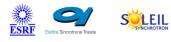

# HostInfo Tango Cpp Class

#### Contents :

- **Description**
- Properties
- Commands
  - State
  - Status
  - saveStatus
- <u>Attributes</u>
  - kernelVersion
  - cpuArchitecture
  - osDistribution
  - hostType
  - netInterface
  - upTime
  - pciDevices
- <u>States</u>

## HostInfo Class Identification :

Contact: at esrf.fr - broquetClass Family: Miscellaneous(specfic ESRF)Platform: Unix LikeBus: Not ApplicableManufacturer: noneManufacturer ref. :

## HostInfo Class Description :

The class collects some hardware information about the host on which it's running.

## HostInfo Class Inheritance :

- Tango::DeviceImpl
  - HostInfo

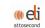

ANKA

## HostInfo Properties :

| Class Properties |                                                                                                    |          |                  |  |  |  |
|------------------|----------------------------------------------------------------------------------------------------|----------|------------------|--|--|--|
| Name             | Description                                                                                                    | Туре     | Default<br>Value |  |  |  |
| pciDeviceList    | This property gives the list of PCI devices known (IEEE1394, Serial<br>Communication)<br>The DS scan the PCI bus and compare VendorID and DeviceID with<br>those listed in the property.<br>All Intel PCI devices are ignored. Other ``motherboard`` PCI Devices as<br>Broadcom Ethernet device can be ignored.<br>Add it in the code ( read_pciDevices() method ).<br>The syntax of a PCI device item is:<br>vendorIDdeviceID description<br>Ex: 1093c801 National Instruments : PCI-GPIB | String[] | none             |  |  |  |
| osSupported      | This property defined the list of Operating System on which this DS will<br>run.<br>!!! Be Careful !!! : The method setting the OS name is based on the<br>/etc/issue file. So be sure the items of the property are the same as the<br>OS name found in /etc/issue.<br>For instance, if the file /etc/issue gives ``Debian GNU/Linux 7.0 (final)``<br>don`t put ``debian`` in the property array, but ``Debian``                                                                          | String[] | none             |  |  |  |

| Device Properties |                                                                                                    |          |                  |  |  |  |
|-------------------|----------------------------------------------------------------------------------------------------|----------|------------------|--|--|--|
| Name              | Description                                                                                                    | Туре     | Default<br>Value |  |  |  |
| pciDeviceList     | This property gives the list of PCI devices known (IEEE1394, Serial<br>Communication)<br>The DS scan the PCI bus and compare VendorID and DeviceID with<br>those listed in the property.<br>All Intel PCI devices are ignored. Other ``motherboard`` PCI Devices as<br>Broadcom Ethernet device can be ignored.<br>Add it in the code ( read_pciDevices() method )<br>The syntax of a PCI device item is:<br>vendorIDdeviceID description<br>Ex: 1093c801 National Instruments : PCI-GPIB | String[] | none             |  |  |  |
| osSupported       | This property defined the list of Operating System on which this DS will<br>run.<br>!!! Be Careful !!! : The method setting the OS name is based on the<br>/etc/issue file. So be sure the items of the property are the same as the<br>OS name found in /etc/issue.<br>For instance, if the file /etc/issue gives ``Debian GNU/Linux 7.0 (final)``<br>don`t put ``debian`` in the property array, but ``Debian``.                                                                        | String[] | none             |  |  |  |

|                   | HostInfo Class Commands |                  |          |                                                                                                    |  |  |  |  |  |
|-------------------|-------------------------|------------------|----------|----------------------------------------------------------------------------------------------------|--|--|--|--|--|
| Name              | Input type              | Output type      | Level    | Description                                                                                                    |  |  |  |  |  |
| <u>State</u>      | DEV_VOID                | DEV_STATE        | OPERATOR | This command gets the device state<br>(stored in its device_state data<br>member) and returns it to the caller.                                                                                                   |  |  |  |  |  |
| <u>Status</u>     | DEV_VOID                | CONST_DEV_STRING | OPERATOR | This command gets the device status<br>(stored in its device_status data<br>member) and returns it to the caller.                                                                                                 |  |  |  |  |  |
| <u>saveStatus</u> | DEV_VOID                | DEV_VOID         | OPERATOR | Save status in database. It puts a<br>device property called LastStatus<br>containing the status value.<br>The status contains all attributes value.<br>The property is overwritten when<br>calling this command. |  |  |  |  |  |

## Command State :

This command gets the device state (stored in its device\_state data member) and returns it to the caller.

| State Definition    |                  |              |
|---------------------|------------------|--------------|
| Input Argument      | Tango::DEV_VOID  | none         |
| Output Argument     | Tango::DEV_STATE | Device state |
| DisplayLevel        | OPERATOR         |              |
| Inherited           | true             |              |
| Abstract            | true             |              |
| Polling Period      | Not polled       |              |
|                     | ·                |              |
| Command allowed for | All states       |              |

## **Command Status :**

This command gets the device status (stored in its device\_status data member) and returns it to the caller.

| Status Definition   |                         |               |
|---------------------|-------------------------|---------------|
| Input Argument      | Tango::DEV_VOID         | none          |
| Output Argument     | Tango::CONST_DEV_STRING | Device status |
| DisplayLevel        | OPERATOR                |               |
| Inherited           | true                    |               |
| Abstract            | true                    |               |
| Polling Period      | Notpolled               |               |
|                     |                         | ·             |
| Command allowed for | All states              |               |

## Command saveStatus :

Save status in database. It puts a device property called LastStatus containing the status value. The status contains all attributes value. The property is overwritten when calling this command.

| saveStatus Definition |                 |   |
|-----------------------|-----------------|---|
| Input Argument        | Tango::DEV_VOID |   |
| Output Argument       | Tango::DEV_VOID |   |
| DisplayLevel          | OPERATOR        |   |
| Inherited             | false           |   |
| Abstract              | false           |   |
| Polling Period        | Not polled      |   |
| ·                     | ·               | - |
| Command allowed for   | All states      |   |

|                      | HostInfo Class Attributes |          |               |             |                   |          |                                                                                                    |  |  |
|----------------------|---------------------------|----------|---------------|-------------|-------------------|----------|----------------------------------------------------------------------------------------------------|--|--|
| Name                 | Inherited                 | Abstract | Attr.<br>type | R/W<br>type | Data type         | Level    | Description                                                                                                    |  |  |
| <u>kernelVersion</u> | false                     | false    | Scalar        | READ        | Tango::DEV_STRING | OPERATOR | Version of the<br>kernel running<br>on the host<br>followed by<br>the Operating<br>System<br>architecture<br>(32 or 64bits).                                                                                                    |  |  |
| cpuArchitecture      | false                     | false    | Scalar        | READ        | Tango::DEV_STRING | OPERATOR | CPU<br>architecture<br>(32 or 64 bits)                                                                                                    |  |  |
| osDistribution       | false                     | false    | Scalar        | READ        | Tango::DEV_STRING | OPERATOR | Operating<br>System<br>distribution.<br>This attribute<br>is based on<br>the /etc/issue<br>file of<br>standard<br>Linux<br>distribution.<br>This attribute<br>uses the<br>property<br>osSupported.<br>It tries to find<br>the strings<br>defined in<br>osUpported in<br>the /etc/issue<br>file. If one of<br>the items is<br>found, the<br>release is<br>concatenated.<br>Otherwise, the<br>attribute value<br>is<br>Unsupported.<br>It is very<br>important to<br>check the<br>spelling of the<br>property items |  |  |

|                     |       |       |        |      |                   |          | the /etc/issue<br>file.                                                                                                    |
|---------------------|-------|-------|--------|------|-------------------|----------|----------------------------------------------------------------------------------------------------|
| <u>hostType</u>     | false | false | Scalar | READ | Tango::DEV_STRING | OPERATOR | Check if the<br>host is a VME.<br>Otherwise, it<br>is set to<br>Rackable PC.                                                                                                    |
| <u>netInterface</u> | false | false | Scalar | READ | Tango::DEV_STRING | OPERATOR | Network<br>Interface.<br>Gives the<br>interface<br>name with the<br>corresponding<br>IP Address<br>and MAC<br>Address.                                                                                                    |
| <u>upTime</u>       | false | false | Scalar | READ | Tango::DEV_STRING | OPERATOR | Time from last boot up.                                                                                                    |
| pciDevices          | false | false | Scalar | READ | Tango::DEV_STRING | OPERATOR | List of PCI<br>devices<br>plugged on<br>the host.<br>For each<br>device, it<br>compares if it<br>is a<br>motherboard<br>device as<br>INTEL device<br>or<br>BROADCOM<br>ethernet<br>controller. The<br>comparison is<br>done by<br>Vendor ID.<br>The Vendor<br>ID of<br>motherboard<br>device is<br>defined as<br>macro in the<br>code.<br>If a<br>motherboard<br>device is<br>found, it is<br>ignored. If the<br>PCI device is<br>not a<br>motherboard |

|  |  |  |  | device, it is<br>compared<br>with the PCI<br>devices<br>defined in the<br>property<br>pciDeviceList.<br>If the<br>comparison<br>failed, the PCI<br>device is<br>unknown. |
|--|--|--|--|----------------------------------------------------------------------------------------------------|
|--|--|--|--|----------------------------------------------------------------------------------------------------|

## There is no dynamic attribute defined.

## Attribute kernelVersion :

Version of the kernel running on the host followed by the Operating System architecture (32 or 64bits).

| Attribute<br>Definition |                   |
|-------------------------|-------------------|
| Attribute<br>Type       | Scalar            |
| R/W Type                | READ              |
| Data Type               | Tango::DEV_STRING |
| Display<br>Level        | OPERATOR          |
| Inherited               | false             |
| Abstract                | false             |
| Polling<br>Period       | Not polled        |
| Memorized               | Not set           |
|                         | ·                 |
| Read<br>allowed for     | All states        |

| Attribute<br>Properties |                   |
|-------------------------|-------------------|
| label                   | Kernel<br>Version |
| unit                    |                   |
| standard unit           |                   |
| display unit            |                   |
| format                  |                   |
| max_value               |                   |
| min_value               |                   |
| max_alarm               |                   |
| min_alarm               |                   |
| max_warning             |                   |
| min_warning             |                   |
| delta_time              |                   |

| Attribute Event<br>Criteria |            |
|-----------------------------|------------|
| Periodic                    | Not<br>set |
| Relative Change             | Not<br>set |
| Absolute Change             | Not<br>set |
|                             |            |
| Archive Periodic            | Not<br>set |
| Archive Relative<br>Change  | Not<br>set |
| Archive Absolute<br>Change  | Not<br>set |
| ·                           | ·          |
|                             |            |

| delta_val | Push Change event                    | false |
|-----------|--------------------------------------|-------|
|           | Push Archive event by user code      | false |
|           | Push DataReady<br>event by user code | false |

# Attribute cpuArchitecture :

CPU architecture (32 or 64 bits)

| Attribute<br>Definition |                   |  |  |
|-------------------------|-------------------|--|--|
| Attribute<br>Type       | Scalar            |  |  |
| R/W Type                | READ              |  |  |
| Data Type               | Tango::DEV_STRING |  |  |
| Display<br>Level        | OPERATOR          |  |  |
| Inherited               | false             |  |  |
| Abstract                | false             |  |  |
| Polling<br>Period       | Not polled        |  |  |
| Memorized               | Not set           |  |  |
|                         |                   |  |  |
| Read<br>allowed for     | All states        |  |  |

| Attribute<br>Properties |                     |
|-------------------------|---------------------|
| label                   | CPU<br>Architecture |
| unit                    |                     |
| standard unit           |                     |
| display unit            |                     |
| format                  |                     |
| max_value               |                     |
| min_value               |                     |
| max_alarm               |                     |
| min_alarm               |                     |
| max_warning             |                     |
| min_warning             |                     |
| delta_time              |                     |
| delta_val               |                     |

| Attribute Event<br>Criteria          |            |
|--------------------------------------|------------|
| Periodic                             | Not<br>set |
| Relative Change                      | Not<br>set |
| Absolute Change                      | Not<br>set |
|                                      |            |
| Archive Periodic                     | Not<br>set |
| Archive Relative<br>Change           | Not<br>set |
| Archive Absolute<br>Change           | Not<br>set |
| ,                                    |            |
| Push Change event by user code       | false      |
| Push Archive event by user code      | false      |
| Push DataReady<br>event by user code | false      |

#### Attribute osDistribution :

Operating System distribution. This attribute is based on the /etc/issue file of standard Linux distribution.

This attribute uses the property osSupported. It tries to find the strings defined in osUpported in the /etc/issue file. If one of the items is found, the release is concatenated.

Otherwise, the attribute value is Unsupported. It is very important to check the spelling of the property items compared to the /etc/issue file.

| Attribute<br>Definition |                   |  |  |
|-------------------------|-------------------|--|--|
| Attribute<br>Type       | Scalar            |  |  |
| R/W Type                | READ              |  |  |
| Data Type               | Tango::DEV_STRING |  |  |
| Display<br>Level        | OPERATOR          |  |  |
| Inherited               | false             |  |  |
| Abstract                | false             |  |  |
| Polling<br>Period       | Not polled        |  |  |
| Memorized               | Not set           |  |  |
|                         |                   |  |  |
| Read<br>allowed for     | All states        |  |  |

| Attribute<br>Properties |                    |
|-------------------------|--------------------|
| label                   | OS<br>Distribution |
| unit                    |                    |
| standard unit           |                    |
| display unit            |                    |
| format                  |                    |
| max_value               |                    |
| min_value               |                    |
| max_alarm               |                    |
| min_alarm               |                    |
| max_warning             |                    |
| min_warning             |                    |
| delta_time              |                    |
| delta_val               |                    |

| Attribute Event<br>Criteria          |            |
|--------------------------------------|------------|
| Periodic                             | Not<br>set |
| Relative Change                      | Not<br>set |
| Absolute Change                      | Not<br>set |
|                                      |            |
| Archive Periodic                     | Not<br>set |
| Archive Relative<br>Change           | Not<br>set |
| Archive Absolute<br>Change           | Not<br>set |
| ,                                    |            |
| Push Change event<br>by user code    | false      |
| Push Archive event by user code      | false      |
| Push DataReady<br>event by user code | false      |

## <u>Attribute hostType :</u>

Check if the host is a VME. Otherwise, it is set to Rackable PC.

| Attribute<br>Definition |                   |  |  |
|-------------------------|-------------------|--|--|
| Attribute<br>Type       | Scalar            |  |  |
| R/W Type                | READ              |  |  |
| Data Type               | Tango::DEV_STRING |  |  |
| Display<br>Level        | OPERATOR          |  |  |
| Inherited               | false             |  |  |
| Abstract                | false             |  |  |
| Polling<br>Period       | Not polled        |  |  |
| Memorized               | Not set           |  |  |
|                         |                   |  |  |
| Read<br>allowed for     | All states        |  |  |

| Attribute<br>Properties |              |
|-------------------------|--------------|
| label                   | Host<br>Type |
| unit                    |              |
| standard unit           |              |
| display unit            |              |
| format                  |              |
| max_value               |              |
| min_value               |              |
| max_alarm               |              |
| min_alarm               |              |
| max_warning             |              |
| min_warning             |              |
| delta_time              |              |
| delta_val               |              |

| Attribute Event<br>Criteria          |            |
|--------------------------------------|------------|
| Periodic                             | Not<br>set |
| Relative Change                      | Not<br>set |
| Absolute Change                      | Not<br>set |
|                                      |            |
| Archive Periodic                     | Not<br>set |
| Archive Relative<br>Change           | Not<br>set |
| Archive Absolute<br>Change           | Not<br>set |
| ,                                    |            |
| Push Change event by user code       | false      |
| Push Archive event by user code      | false      |
| Push DataReady event<br>by user code | false      |

## Attribute netInterface :

Network Interface. Gives the interface name with the corresponding IP Address and MAC Address.

| Attribute<br>Definition |        | Attribute<br>Properties |                      | Attribute Event<br>Criteria |            |
|-------------------------|--------|-------------------------|----------------------|-----------------------------|------------|
| Attribute<br>Type       | Scalar | label                   | Network<br>Interface | Periodic                    | Not<br>set |
| R/W Type                | READ   | unit                    |                      | Relative Change             | Not        |

| Data Type<br>Display<br>Level | Tango::DEV_STRING<br>OPERATOR |
|-------------------------------|-------------------------------|
| Inherited                     | false                         |
| Abstract                      | false                         |
| Polling<br>Period             | Not polled                    |
| Memorized                     | Not set                       |
|                               |                               |
| Read<br>allowed for           | All states                    |

| standard unit |  |
|---------------|--|
| display unit  |  |
| format        |  |
| max_value     |  |
| min_value     |  |
| max_alarm     |  |
| min_alarm     |  |
| max_warning   |  |
| min_warning   |  |
| delta_time    |  |
| delta_val     |  |

|                                      | set        |
|--------------------------------------|------------|
| Absolute Change                      | Not<br>set |
| ·                                    |            |
| Archive Periodic                     | Not<br>set |
| Archive Relative<br>Change           | Not<br>set |
| Archive Absolute<br>Change           | Not<br>set |
|                                      |            |
| Push Change event<br>by user code    | false      |
| Push Archive event by user code      | false      |
| Push DataReady<br>event by user code | false      |

# Attribute upTime :

Time from last boot up.

| Attribute<br>Definition |                   |
|-------------------------|-------------------|
| Attribute<br>Type       | Scalar            |
| R/W Type                | READ              |
| Data Type               | Tango::DEV_STRING |
| Display<br>Level        | OPERATOR          |
| Inherited               | false             |
| Abstract                | false             |
| Polling<br>Period       | 10000             |
| Memorized               | Not set           |
| ,                       | ·                 |

| Attribute<br>Properties |            |
|-------------------------|------------|
| label                   | UP<br>Time |
| unit                    |            |
| standard unit           |            |
| display unit            |            |
| format                  |            |
| max_value               |            |
| min_value               |            |
| max_alarm               |            |
| min_alarm               |            |
| max_warning             |            |

| Attribute Event<br>Criteria |            |
|-----------------------------|------------|
| Periodic                    | Not<br>set |
| Relative Change             | Not<br>set |
| Absolute Change             | Not<br>set |
|                             |            |
| Archive Periodic            | Not<br>set |
| Archive Relative<br>Change  | Not<br>set |
| Archive Absolute            | Not        |

| Read        | <b>.</b>   | min_warning | Change                            | set   |
|-------------|------------|-------------|-----------------------------------|-------|
| allowed for | All states | delta_time  | Push Change quant by              |       |
|             |            | delta_val   | Push Change event by<br>user code | false |
|             |            |             | Push Archive event by user code   | false |
|             |            |             | Push DataReady event by user code | false |

#### Attribute pciDevices :

List of PCI devices plugged on the host.

For each device, it compares if it is a motherboard device as INTEL device or BROADCOM ethernet controller. The comparison is done by Vendor ID.

The Vendor ID of motherboard device is defined as macro in the code.

If a motherboard device is found, it is ignored. If the PCI device is not a motherboard device, it is compared with the PCI devices defined in the property pciDeviceList. If the comparison failed, the PCI device is unknown.

Attribute

| Attribute<br>Definition |                   |
|-------------------------|-------------------|
| Attribute<br>Type       | Scalar            |
| R/W Type                | READ              |
| Data Type               | Tango::DEV_STRING |
| Display<br>Level        | OPERATOR          |
| Inherited               | false             |
| Abstract                | false             |
| Polling<br>Period       | Not polled        |
| Memorized               | Not set           |
|                         |                   |
| Read<br>allowed for     | All states        |

| Properties    |                |
|---------------|----------------|
| label         | PCI<br>Devices |
| unit          |                |
| standard unit |                |
| display unit  |                |
| format        |                |
| max_value     |                |
| min_value     |                |
| max_alarm     |                |
| min_alarm     |                |
| max_warning   |                |
| min_warning   |                |
| delta_time    |                |
| delta_val     |                |

| Attribute Event<br>Criteria       |            |
|-----------------------------------|------------|
| Periodic                          | Not<br>set |
| Relative Change                   | Not<br>set |
| Absolute Change                   | Not<br>set |
|                                   |            |
| Archive Periodic                  | Not<br>set |
| Archive Relative<br>Change        | Not<br>set |
| Archive Absolute<br>Change        | Not<br>set |
| ·                                 | ,          |
| Push Change event by<br>user code | false      |

| Push Archive event by<br>user code   | false |
|--------------------------------------|-------|
| Push DataReady event<br>by user code | false |

There is no state defined